### SPACE Newsletter March 1995

Newz From The Prez by Nathan Block

Nathan has failed again to submit his article in time for this publication! His article has to be submitted to me two weeks before Club Meetings. This gave him two weeks to put together an article. I find it very hard to believe that Nathan has absolutely no time to get an article together and get it to me by the two week deadline.

The Editor

DOM Info by Terry Streeter

Terry has failed to submit DOM info to me in time for the newsletter. It appears Terry also has absolutely no time to prepare any kind of DOM Info for the Newsletter.

The Editor

Treasurer's Report by Grey Leitner

The February SPACE meeting produced quite a mixture of topics for discussion. First I would like to assure Nathan that we all are behind him, and we appreciate all the input and time that he can spare for the Club. I don't think anyone could do a better job, and we all know and understand that the hectic life you lead makes it impossible for you to do all the things you would like. So Nathan as long as you still have the desire to be President, you will have my support 188 percent. Enough said!

Now that the SPACE newsletter is going to be available in the near future on the BBS, I was really hoping to get some pointers from the demo that was planned for the February meeting. Unfortunately, Mike and Sherm had unexpected problems with the modem and they had to put on hold the BBS demo until the March meeting next month. Anyone who has a modem and does not take advantage of it's capabilities (like myself) should attend the next meeting on March 10 to find out what your missing.

Also, now that the Club has access to a large library of ST disks, there was a great deal of discussion on how to best use this format. Only a few of us in attendance owns ST's, so we have to find a way to get more ST users to attend our monthly meetings. Surely the old MAST members must still want a forum for their machines.

Well I suppose I should say something about the financial situation of the Club since I am the Treasurer and that is why I am writing this article in the first place. The Club has been to g very well the last couple of months and once again our receipts were greater than our expenses. We took in a total of \$186.88 for February which included three memberships, DOM and blank disk sales. Our only expenses for the month were for the February Newsletter and the January BBS phone bill totalling \$39.87. We netted an additional \$66.13 for the treasury and our balance now stands at \$531.88 which I think is terrific. We will be getting billed for the first quarter rental of the hall (\$98.88), but if we can keep getting new members and membership renewals we will have no problem in keeping our Club financially healthy.

Thanks for a great February meeting and I will see you all next month. I really would like to hear some feedback from those of you who attended the Midwinter Madness show since I did not make it this year. I'm sure it was a great success and I probably missed out on some good deals.

#### January Minutes of SPACE

- 1. The meeting was brought to order by the Vice-President, Sherm Erickson, at 7:30pm.
- 2. The Treasurer's report is found in the January 1995 SPACE Newsletter. The current balance was \$374.
- 3. Old Business: The BBS was moved to Mike Fitzpatrick's home. The phone number is; (612)427-4317. Mike asked that the members be patient as he is combining his BBS, The Book Nook, with SPACE to have two boards on one system.

### 4. New Business:

- a. It was suggested that the newsletter be posted on the BBS for those who have and use modems.
- b. A demonstration of using the BBS is scheduled for the February SPACE meeting.
- c. It was requested that a demonstration of Atari Writer and Atari Writer + be given.
- d. An invitation letter and our current bylaws have been sent to the membership chairman of the former MAST computer club, inviting them to join us at SPACE.
- e. Mid-Winter Madness was brought up. It was asked if SPACE were to have a booth and who would volunteer to represent SPACE at the booth. Sherm Erickson, Roger Mier, and Mike Weist indicated that they would man the booth. To any other member please feel free to be there and help out at the SPACE booth.
- f. External Club activities were discussed; with the following suggestions to be explored:
- 1. Volunteer(s) to visit other Atari Clubs as a representative of SPACE.
- 2. An individual to represent SPACE at one of the national Atari shows in Indianapolis, IN or Charlotte, SC, etc.
- 5. David Pascal Zimbal, president of the former MAST computer club, brought down several boxes of MAST DOMs and other ST items of interest. Roger Mier is sorting and cataloging the material. Thanks Roger for the time and effort.
- 6. The meeting was adjourned at 8:30pm.

February 1995 Minutes of S.P.A.C.E.

7:35pm Meeting was called to order by Nathan Block, President.

There was no Treasure's Report.

There was no reading of the January 1995 S.P.A.C.E. minutes.

Nathan asked for constructive criticism of his performance as President.

Mike Schmidt asked for timeliness and current articles for the newsletter.

Nathan will work on being timely.

Mike Schmidt reminded Nathan of his dues obligation based upon the Club Bylaws change.

Nathan will remit dues.

Mike Wiest is concerned about the club's future and future leadership.

Earline Fitzpatrick reminded the club that the president was a meeting leader and was not supposed to carry the club. The general consensus of the members pres agreed with her and expressed appreciati for what Nathan has done thus far.

Sherm Erickson, Vice-president asked Mike Wiest to plan some club functions. Mike tentatively agreed to do so. Continuing Business:

The BBS will be finalized this month when the SIG\_Files will be sorted out and reloaded on the BBS.

The ST software was sorted out by Roger Mier, MANY THANKS!!, and he reported the status of the software and printed matter. The redundant DOMs will be purged.

The ST DOMs will be sold at the same price as the Classic 8-bit DOMs.

Sherm Erickson challenged the club to discover where other Atari clubs meet so that we can pay a courtesy visit.

Mike Fitzpatrick reminded the club about the occurrences that are still happening in the Atari community.

The club is going to do an inventory of ALL equipment and software. Please bring a new or like new Cub style tote box to the next meeting for storage of club materials. The meeting was adjourned at 8:20pm.

The following list are the Clubs that SPACE exchanges newsletters with.

Northwest Phoenix ATARI Connection P.O. Box 67511 Phoenix, AZ 85082

Puget Sound Atari News PO Box 110576 Tacoma, WA

98411

PACESETTER C/O Jean Brokaw 958 Phyllis Ave. Largo, FL 34641

STUG Chronicles 619 Hamilton Ave. Winnipeg, MB

R2Y1Z

Miami Valley Area Computer Enthusts P.O. Box 24221 Huber Heights, OH 45424

L.R. Data Inc. 2676 E. Cty Rd E White Bear Lake, MN 55110

Alamo Area ATARI User Association P.O. Box 79-1426 San Antonio, TX 78279

Chip Valley ATARI Users Group 326 W. Fillmore Eau Claire, WI 54701 Mid Winter Madness Show Blaine, Minnesota Feb. 11, 1995

Could weather couldn't keep Atari Die-Hards from the Mid Winter Madness Show in Blaine, Mn. Several members from the Space Atari Club showed up. Sherm Erickson, Rich and son, Roger Meier, Tony Walsh and others were there. Lance Ringquist and son manned a booth at the show, also Mike Schmidt and his son and I manned another booth.

Both of the booths had Atari Space club literature, Mike's booth also was set-up for people to try Atari software. One visitor was surprised to see Atari at Mike's booth and said " Atari I can't believe it, I had Atari when I was younger. Mike told him to play around with some of the programs. Lance's booth had Atari equipment which included software and hardware for sale. Mike and Lance's were good coverage to advertise ATARI.

Let me tell you, when it comes to electronic shows which include Mid Winter Madness. Hamfest. and the Amateur Show a person wants to buy everything at these shows, but a person's wallet puts a stop to that.

Atari software and hardware wasn't plentiful at Mid Winter Madness show, but there were a few Atari Items for sale. The show was fun and I am looking forwards to the next show on October 28, 1995 at the St. Paul Civic Center. So mark your calendars!!!!!

Lastly, a thanks goes out to Mike Schmidt and Lance Ringquist and kids for promoting SPACE!! See you all next Space Meeting.

### Mike Weist

Two-Minute Know-it-All

Exhibiting Problems
Birds of a feather ... die together?
Forty-four black footed penquins at the
Los Angeles Zoo have joined that big flock
in the sky over the past ten years; a
population that once reached 27 is down to
four.

Most of the penquins died of diseases that were aggravated by stress due to heat, poor nutrition and competition (there are now three males competing for the attention of one female), experts found. Also, unknown predators have gotten into the open enclosure and killed six of the penquins.

ladin halibadadin Halladi halibada kababada

"It would appear ... that it is the wrong exhibit for the species and, indeed, it probably is the wrong species for the L.A. Zoo," says Gretchen Wyler, president of the animal rights group Ark Trust.

Weird News

According to an October report from U.S. Rep. John Dingell, defense contractors recently billed the federal government for such inappropriate employee perks as \$263,000 for a Smokey Robinson concert; \$20,194 for "professional quality" golf balls; \$63,000 for crystal decanters for employee awards; and \$17,000 to hire referees and umpires for office sports leagues.

An Associated Press story on body branding revealed that the idea of having one's skin artistically search as a "personal statement" is growing in popularity, especially in San Francisco. The branding customer endures from one to hundreds of one-second "strikes" with a blowtorch-heated, white-hot galvanized sheet metal design selected or created by the customer. Each branding scar takes siz weeks or longer to heal.

One customer interviewed by the San Francisco Examiner said she got a large, elaborate African sunburst on her lower back because she thought it would help "keep me more centered" because "I couldn't get in balance with myself."

Seek & Find Felicitous

L U P A R X G Y Q J L D G W W G E M P F E L I C I T O U S D E Z N B M R G J L P V H T W L X N L H I E R S S Z D H J L A V H U R L V M D A B U R L M O X N P H C G S S O E T T O O P D C P O V P K T U I C O O X I H I R L Q O G P Y L I G E R T P N V R N P T U E N O T T U B E H T N O A E O H H J P W G E P Z F E R M S L R E M Y N Y A D D E L A P E R M Z U B P R U W Y T U O P N O D A C Q A V J R A R V N D A E W I I H H L A X N B Y H E Z W X E E N V T A T B Y R M E V P Q Q V N X T B T V E L W X Q G E Y N M M N B E T A I R P O R P P A M W R A

APT WELL-SUITED BECOMMING APROPOS
NEAT CONGENIAL HARMONIOUS GRACEFUL
HAPPY APPROPRIATE JUST RIGHT GERMANE
LUCKY TO THE POINT ON THE BUTTON

## Larry's ACTION! TUTORIAL #5 Vocabulary Last months PrintF, in KEYBOARD TEST, does not need '[ between the ( and %C. They

got printed instead of the Esc character.

In the LANGUAGE section of the ACTION! manual is a listing of the vocabulary of ACTION! system. The words and symbols are listed in alphabetical order, I will list them by function;

DECLARATIONS- Used in declaring the procedures, functions, or variables; ARRAY -Preceded by BYTE, CARD or INT to declare a list of data BYTE -Declares an 8 bit variable CARD -Declares a 16 bit variable -Same as BYTE CHAR DEFINE -Allows substitution during compile -Preceded by BYTE, CARD or INT to indicate the start of a function INCLUDE-Adds text from a file, to program -Declares a 15 bit variable with a sign bit as the 16th bit MODULE -Indicates the start of global variable declarations POINTER-Preceded by BYTE, CARD or INT to declare a variable reference -Indicates the start of a procedure RETURN -Indicates the end of a procedure RETURN(x) the end of a function SET -Alters memory during compile TYPE -Declares a list of mixed data -Used in DEFINE and SET to assign equality -Indicates Hexadecimal notation -Contents of a pointer -Address of a variable -TYPE reference -Start / End of data block

-Remarks (delimiter) PROGRAM CONTROL-used to structure or control program execution; -Start of program loop ELSE -FALSE condition of IF, ELSEIF ELSEIF -Dependant IF conditions -Exit from program loop FI -End of IF, THEN, ELSE conditions FOR -Enables loop parameters IF -Conditional expression

-String contents (delimiter)

-Character conversion to value

```
UNTIL
       -Conditional EXIT from loop
WHILE
       -Conditional entrance to loop
       -Precedence setting parenthesis
OPERATORS- Used in program statements to
alter or combine variables:
AND
       -Logical AND
LSH
       -Bit-wise left shift
MOD
       -Remainder after division
OR
       -Logical OR
       -Bit-wise right shift
XOR !
       -Bit-wise exclusive OR
+ - * /-Plus / Minus / Times / Divide by
&
       -Bit-wise AND
%
       -Bit-wise OR
       -Assigns quality
<>
       -Not equal to
>
       -Greater than
       -Greater or equal to
       -Less than
       -Less or equal to
```

-upper limit of FOR loop

MODULE BYTE ARRAY Note= [ 32 16 24 16 24 16 40 ], Delay=[ 30 8 55 6 8 6 60 ] DEFINE note\_count="7"

PROC Wait (BYTE jif) BYTE rtc1k=20 rtc1k=0 WHILE rtclk<jif DO OD RETURN

TO

PROC Play() BYTE ARRAY Audio(8)=53760 BYTE c AUDIO(8)=3Audio(1)=166 Audio(3)=170 FOR c=0 to note\_count-1 Audio(0)=Note(c) Audio(2)=Note(c) LSH 1 +1 Wait(delay(c)) OD Audio(1)=0Audio(3)=0RETURN

When you have this typed in, COMPILE it, then if there are no errors, WRITE the text file to disk. You can alter the Notes and Delay times, but note\_count must equal the number of elements in Notes and Delay. If you make something good, write the compiled code, and send it to friends who can simply load it from DOS!

Stay ACTive!

# Larry's ACTION! TUTORIAL

6 Overview I

From the top, programs in Action! are made up of procedures and functions which are called upon to do portions of a programmed task. Usually, the parts of a program that must be done repetitively, are coded in separate procedures and called when needed. Also, certain tasks that are common among all programs, are also often written as separate procedures and then included in each program as desired. The reading of the keyboard, may be an example of a task that could be written as a BYTE function, and included in any program that needs user input from the keyboard. The Action! system makes re-using routines very easy to do.

Following along with the Action! manual, Language section, the manual uses special notations which you should read about. You might remember seeing them from an earlier issue. Next comes Fundamental Data Types which are BYTE, CARDinal and INTeger type variables or constants. It may help to remember, the variables invariably change during program execution, while constants consistently remain the same. A 'score' variable might always be changing while a constant number '5' will not.

To let Action! know you want to use a named variable, you must declare it using one of the fundamental types.

BYTE w,x CARD y INT z

Both 'w' and 'x' are 8-bit values. They use one memory location to store values in. Their value may be 0-255. The CARD 'y' is a 16-bit variable, it uses two memory locations in the 6502 LSB/MSB format. That is, if 'y' is assigned to address 1536 (Ex CARD y=1536) then the least significant byte will be in address 1536 while the most significant byte will be in address 1537. CARDs hold any value from 0 to 65535. INTeger variables are 15-bit values, with the most significant bit used as a sign bit. INTegers hold the values from -32768 to 32767.

As seen before, when declaring variables, you also have an option to assign that variable to a specific address. Another option allows you to assign a value to it at compile time.

BYTE ch=764 ; assigns an address BYTE spd=[3] ; assigns a value

You need to use some sort of compiler or numeric constant in the assignment option. Any numeric or compiler constant works! This can lead to some interesting results:

PROC SeeFormat()
BYTE 1sb,msb
CARD num=1sb

PrintE("LSB/MSB program 0=exit")

Print("Enter a number >")
num=InputC()
PrintF("%U > LSB=%U MSB=%

PrintF("%U > LSB=%U MSB=%U%E", num, 1sb, msb)

PutE() until num=0 od RETURN

In this program, the variable 'num' is assigned the same addresses that are used for 'lsb' and 'msb'. Once 'lsb' has been declared, its address becomes "fixed", the 'lsb' identifier is assigned a specific address. Because its address is now a compiler constant, it may be used later, where ever a compiler constant is allowed. Its the fixed address that is used in the declaration of 'num'.

As you can see from above, the compiler usually ignores any spaces you may want to use. An exception to this is while trying initialize a string.

Read the LANGUAGE section of the Action! manual, typing in their program examples. This will get you familiar with using the Editor, Monitor, Compiler and language.

I am still looking to answer your own questions. If you have any questions, send them to me on SPACE BBS, or send a note to the SPACE address including a line with the words 'ATTN: Larry S' on the outside of the envelope.

## CLUB OFFICIALS

| President:           | Nathan Block        | 922-8012 |
|----------------------|---------------------|----------|
| Vice President:      | Sherm Erickson      | 434-5254 |
| Secretary:           | Mike Fitzpatrick    | XXX-XXXX |
| DOM Librarian:       | Joe Danko           | 777-9500 |
| Paper Librarian:     | XXXXXXXXXX          | XXX-XXX  |
| Software Librarian:  | Earline Fitzpatrick | xxx-xxx  |
| Membership Chairman: | Glen Kirschenmann   | 786-4790 |
| SPACE Treasurer      | Greg Leitner        | 429-4909 |
|                      |                     |          |

Saint Paul Atari Computer Enthusiasts (SPACE) neets on the second Friday of each month at 7:30 PM in the Falcon Heights Community Center at 2077 West Larpenteur Ave. Doors open at 7:00 PM.

SPACE Newsletter Editor: Michael Schmidt

### DISCLAIMER

Published by the Saint Paul Atari Computer Enthusiasts (SPACE), an independent organization with no business affiliation with ATARI Corporation. Permission is granted to any similar organization with which SPACE exchanges newsletters to reprint material from this newsletter. We do however ask that credit be given to the authors and to SPACE. Opinions expressed are those of the authors and do not necessarily reflect the views of SPACE, the club officers, club members or ATARI Corporation.

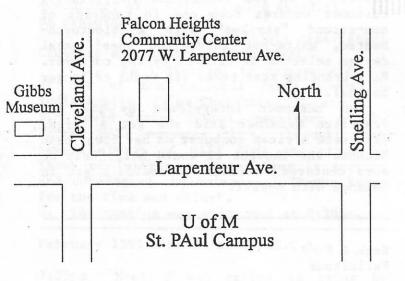

## SPACE BBS

BBS Phone: (612)-427-4317

Sysop: Mike Fitzpatric

Co-sysop: Sherm Erickson

Supporting:

ATARI 8-Bit Computers

S.P.A.C.E. P.O. Box 120016 New Brighton, MN 55112

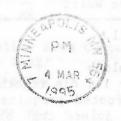

THE ATTEMPT OF THE PROPERTY OF THE PROPERTY OF

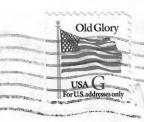